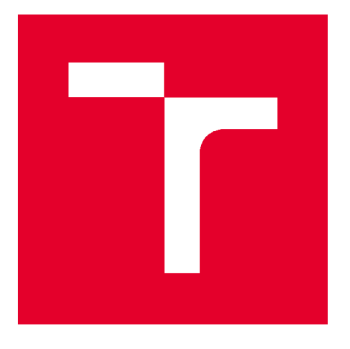

# **VYSOKÉ UČENÍ TECHNICKÉ V BRNĚ**

**BRNO UNIVERSITY OF TECHNOLOGY** 

## **FAKULTA STAVEBNÍ**

**FACULTY OF CIVIL ENGINEERING** 

# **ÚSTAV GEODÉZIE**

**INSTITUTE OF GEODESY** 

# **AUTOMATIZACE GEODETICKÝCH MĚŘENÍ A JEJICH DATOVÁ ANALÝZA**

**AUTOMATION OF GEODETIC MEASUREMENTS AND THEIR DATA ANALYSIS** 

### **ZKRÁCENÁ VERZE DISERTAČNÍ PRÁCE**

**SHORT VERSION OF DOCTORAL THESIS** 

**AUTHOR** 

**AUTOR PRÁCE Ing. Michal Vojkůvka** 

**SUPERVISOR** 

**VEDOUCÍ PRÁCE Ing. Jiří Bureš, Ph.D.** 

**BRNO 2017** 

#### **KLÍČOVÁ SLOVA**

geodézie, automatizovaný monitorovací systém, analýza deformací, meteorologické snímače, analýza meteorologických dat, databáze, webová služba

#### **KEYWORDS**

geodesy, automated monitoring system, deformation analysis, meteorological sensors, meteorological data analysis, database, web service

Rukopis disertační práce je uložen v Knihovnickém informačním centru Fakulty stavební Vysokého učení technického v Brně.

© Michal Vojkůvka, 2017 ISBN 80-214- ISSN 1213-4198

# **Obsah**

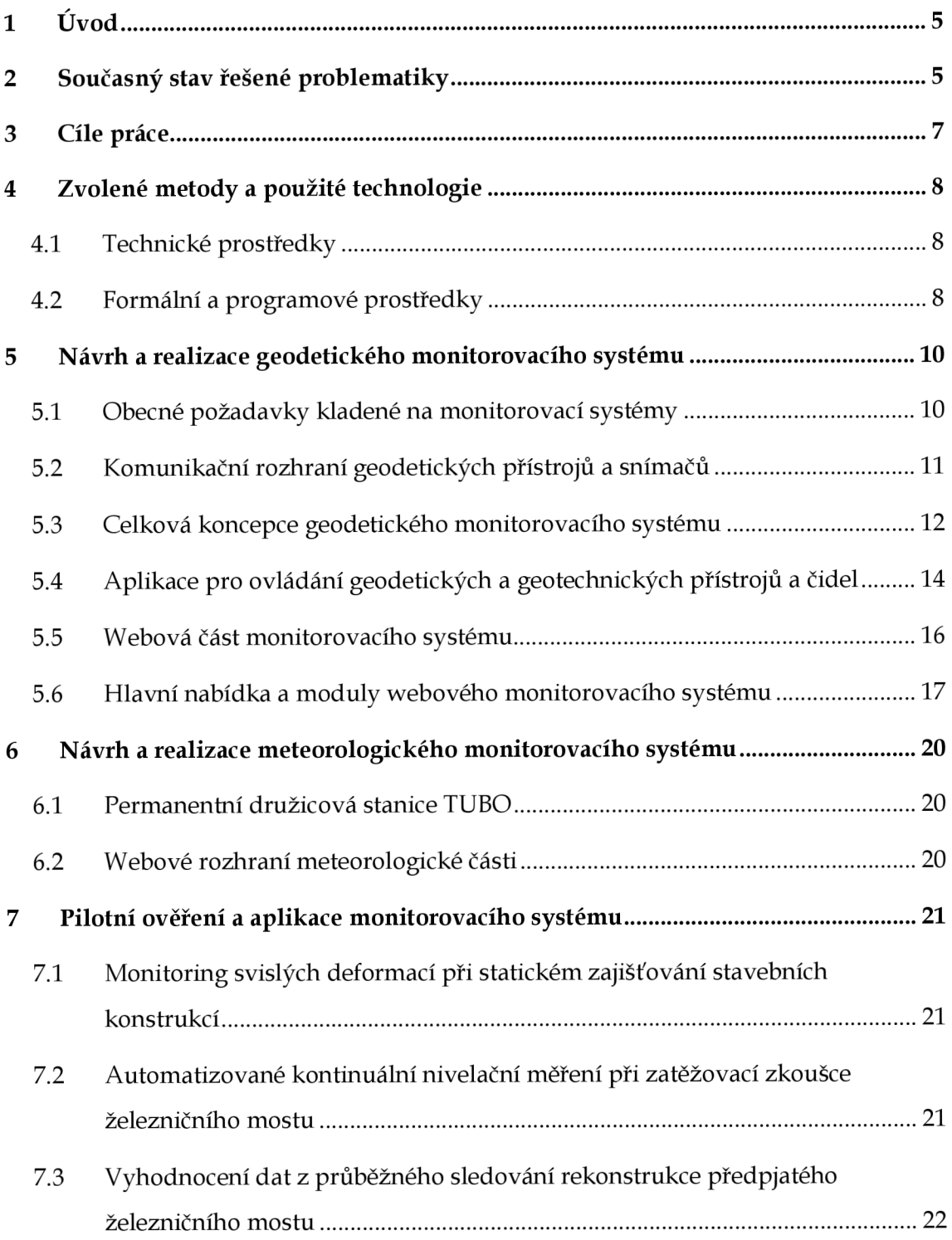

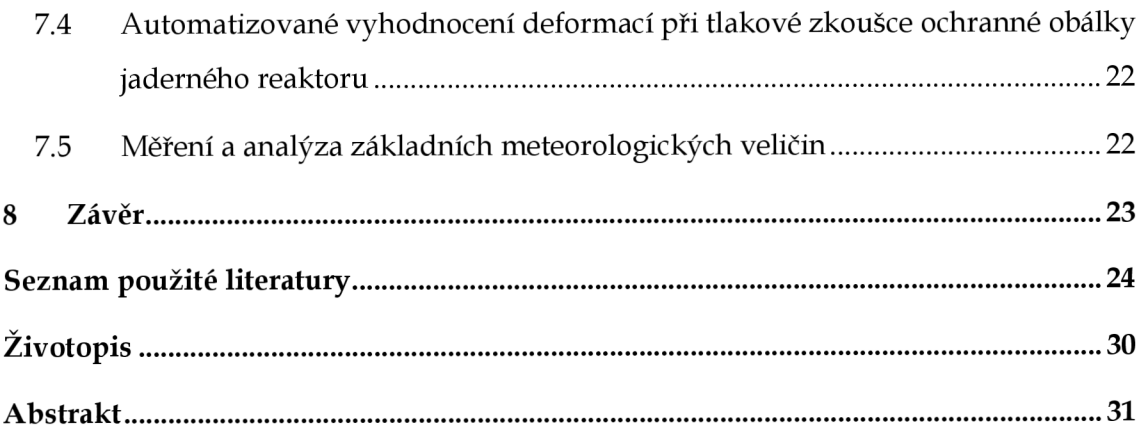

## **1 Úvod**

Prudký rozvoj informačních a komunikačních technologií se v poslední době dotkl 1 oblasti geodézie. Moderní geodetické přístroje jsou dnes často vybaveny klasickými či bezdrátovými komunikačními rozhraními umožňujícími propojení s osobním počítačem či přímo s nějakým měřicím systémem. Automatizované monitorovací systémy sloužící pro měření posunů a deformací poskytují komplexní informace o chování stavebních objektů a jejich konstrukčních částí. Při takových měřeních vzniká velké množství dat, která je potřeba velice často zobrazovat i vyhodnocovat v reálném čase a současně je ukládat s potřebou jejich následné analýzy. Obvykle jde o heterogenní data z různých časových období s požadavkem dlouhodobého uložení. Zcela samozřejmou se dnes jeví možnost přístupu k těmto datům prostřednictvím internetu, často pomocí webového prohlížeče.

V běžné geodetické praxi se však setkáváme i s přístroji, které jsou vybaveny jen tím nejnutnějším komunikačním rozhraním bez jakékoliv uživatelsky přívětivé podpory. Robustní komerčně nabízené monitorovací systémy jsou sice z hlediska své funkčnosti na velmi vysoké úrovni, avšak pro běžné účely jsou cenově obtížně dostupné. Je tedy účelné provést analýzu aktuálního stavu a vytvořit uživatelsky přívětivou a snadno použitelnou aplikaci, která bude sloužit zejména pro potřeby monitoringu stavebních konstrukcí. Důraz by měl být kladen na analýzu naměřených dat, jejich správnou interpretaci a případně i vizualizaci.

## **2 Současný stav řešené problematiky**

Problematika automatizace geodetických měření ve smyslu tématu disertační práce je poměrně obsáhlá. Ve své obecné rovině zahrnuje vlastní zajištění komunikace s elektronickými geodetickými přístroji na úrovni technického vybavení, pokročilou práci s relačními databázemi, implementaci vybraných algoritmů sloužících pro analýzu velkého množství dat a algoritmů z oblasti počítačové grafiky a samozřejmě znalosti z oblasti vývoje desktopových i webových aplikací. V geodetické praxi jde zejména o automatizované monitorovací systémy, které umožňují kontinuální sběr dat, jejich zpracování, analýzu, export a případně i vizualizaci. V komerční sféře jde v současné době o tyto nejznámější výrobce geodetických přístrojů: Leica Geosystems AG [70], Sokkia & Topcon [71] a Trimble [72]. Na trhu geodetických automatizovaných monitorovacích systémů jsou zastoupeny např. produkty GeoMoS [73], ADMS [74] a Trimble 4D Control [75]. Kromě těchto nejznámějších komerčně nabízených systémů

se samozřejmě vyskytují i systémy vyvíjené různými menšími firmami, vědeckými institucemi či vysokými školami.

Ukládání velkého množství dat vyžaduje použití spolehlivé relační databáze. Přístup k datům uloženým v takové databázi je realizován téměř vždy prostřednictvím dotazovacího jazyka SQL. Zásady návrhu relačních databází lze nalézt např. v [48]. Mezi nejrozšířenější zástupce současných databázových systémů patří Microsoft SQL Server, Oracle, MySQL, Microsoft Access a další. Každý systém má své výhody i nevýhody. Vzhledem k předchozím praktickým zkušenostem s databázovým systémem Microsoft SQL Server, byla pozornost věnována právě této platformě [3], [46]. Navíc poslední verze monitorovacího systému Trimble 4D Control používá právě tento typ databázového serveru, konkrétně Microsoft SQL Server 2008 R2 Express.

Co se týká oblasti vlastního automatizovaného monitoringu staveb, bylo publikováno velké množství článků, na základě kterých si lze vytvořit celkem jasnou představu o aktuálním stavu dané problematiky. V *[37]* lze nalézt komplexní zkušenosti z vývoje a testování automatizovaného měřícího systému pro dlouhodobý monitoring mostu. Systém umožňuje získat aktuální informaci o stavu nosné konstrukce v reálném čase. Základem celého systému jsou automatizovaná měřicí stanice s integrovaným systémem automatizovaného cílení na střed odrazného hranolu, multifrekvenční přijímače GNSS, snímače náklonu, snímače zrychlení a zařízení pro časovou synchronizaci naměřených údajů. Jde tedy o podobnou problematiku, jaká je řešena v rámci disertační práce. Řízení procesu měření a registrace údajů je realizováno prostřednictvím systému GeoMoS od firmy Leica Geosystems AG .

O d pracovníků a spolupracovníků jednoho z nejvýznamnějších pracovišť zabývajících se problematikou měření posunů a deformací pochází řada článků publikovaných na nejrůznějších mezinárodních konferencích [59], [60], [61]. Zde nalezneme jak popis použité technologie měření, tak obecnou metodiku měření. Systém použitý pro sledování posunů v měděných dolech umožňuje též vzdálený přístup s možností zasílání upozornění dle předem nastavených parametrů. Předmětem analýzy jsou jak data získaná z robotizovaných totálních stanic, tak i z ostatních typů senzorů (GPS, geotechnických a meteorologických). Velkou výhodou je, že systém využívá databázi SQL, která umožňuje efektivní manipulaci s daty.

Vytvořením bezdrátové komunikační sítě pro GPS monitoring a podrobným popisem cenově dostupné architektury se zabývá [64]. Jde o moderní řešení zejména z hlediska informačních a komunikačních technologií. Ve fázi testování se systém skládal ze tří stanic - jedné řídicí a dvou klientských. Řídicí stanice sbírá naměřená surová data od klientských stanic. Zpracování dat je realizováno výhradně řídicí stanicí. Klientské stanice jsou primárně napájeny solárními panely s možností přepnutí se na záložní zdroj elektrické energie. Surová data jsou ukládána v proprietárním binárním formátu s možností exportu do formátu RINEX. Uvedeny jsou podrobné výsledky z testovacího provozu včetně rozborů přesnosti.

Technologicky zajímavé řešení [8] slouží pro akcelerometrická měření mostní konstrukce. Komunikace s řídicím systémem je bezdrátová, integrováno je 18 akcelerometrických čidel pracujících se vzorkovací frekvencí 50 Hz. Monitorovací systém se skládá ze tří hlavních částí, které zajišťují komunikaci s čidly, komunikaci uvnitř měřické infrastruktury a samozřejmě i komunikaci s uživatelem. Aktuální konfigurace celého systému je uložena v souborech ve formátu XML. Navržená koncepce umožňuje provést rekonfiguraci přímo za běhu systému pouhým znovunačtením konfiguračních souborů.

Více formální přístup k návrhu monitorovacího systému je použit v [25]. Základem je S OA (Service Oriented Architecture), což je sada principů a metodologií, která doporučuje skládat složité aplikace a jiné systémy ze skupiny na sobě nezávislých komponent poskytujících služby. Jde o poměrně sofistikované řešení, které využívá čtyřvrstvou architekturu. Na nejnižší úrovni je vrstva infrastruktury zahrnující jednotlivá čidla a body sběru dat. Prostřednictvím internetu se data dostávají na úroveň datové vrstvy, která je svou strukturou nejsložitější. Obsahuje jak komunikační, tak i databázový a webový server. Na další úrovni je vrstva logická, se kterou vrstva datová komunikuje prostřednictvím vlastního rozhraní. Úkolem logické vrstvy je zejména zpracování dat. Na nejvyšší čtvrté a poslední úrovni se nachází vrstva aplikační zajišťující vlastní komunikaci s uživatelem.

## **3 Cíle práce**

Tématem práce je řešení procesu automatizace geodetických měření s využitím elektronických geodetických měřících přístrojů, např. elektronických nivelačních přístrojů, elektronických totálních stanic a jiných měřících přístrojů nebo zařízení využívaných ke geodetickým měřením, jejichž nedílnou součástí je obvykle i sledování meteorologických údajů. Cílem je vytvoření platformy automatizovaného měřícího sytému s využitím prvků integrovaného sběru a databázového ukládání měřených dat a řízení měřícího procesu dálkovou správou s využitím internetu a jejich možností poskytování do externích datových struktur.

Na základě analýzy současného stavu problematiky automatizace geodetických měření, zejména s přihlédnutím ke komerčně používaným měřicím systémům, a v souladu se stanoveným tématem byly vytyčeny tyto konkrétní cíle disertační práce.

• Provedení podrobné analýzy komunikačních rozhraní dostupných elektronických geodetických přístrojů a vyřešení jejich modulárního začlenění do vlastního automatizovaného měřícího systému. Analyzovány budou zejména elektronické nivelační systémy, robotické totální stanice, vybraná MEMS zařízení (akcelerometry), tenzometry a snímače meteorologických veličin.

- Navržení a implementace vlastní softwarové platformy automatizovaného měřicího systému na bázi nivelačních systémů, totálních stanic, MEMS zařízení a snímačů meteorologických veličin sloužícího k získávání, ukládání a následné analýze naměřených dat.
- Provedení datové analýzy nad naměřenými daty zobrazení dat nebo definice a výpočet funkcí z naměřených a ukládaných dat dle konkrétního cíle vyhodnocení nebo požadavku technické normy, zobrazení v grafu.
- Ověření funkčnosti automatizovaného měřícího systému v geodetické praxi při měření stavebních konstrukcí, zejména v oblasti monitoringu staveb.
- Realizace webového rozhraní meteorologické části permanentní družicové stanice s možností podrobné analýzy a vizualizace naměřených dat, jejich exportu a dlouhodobé archivace.
- Navržení informačního systému monitoringu včetně implementace webového rozhraní umožňujícího dálkovou správu jednotlivých částí automatizovaného měřícího systému a analýzu, vizualizaci a export vybraných naměřených dat.
- Provedení srovnání výhod vlastního programového systému s obdobnými komerčními systémy používanými v geodetické praxi.

## **4 Zvolené metody a použité technologie**

### **4.1 Technické prostředky**

Z **geodetických a geotechnických přístrojů** jsou v rámci monitorovacího systému zastoupeny digitální nivelační přístroje, robotické totální stanice, akcelerometry a tenzometry. Z oblasti **snímačů meteorologických veličin** je možné k systému připojit snímače teploty, tlaku, vlhkosti, rychlosti a směru větru a laserový srážkoměr. K průběžnému sledování stavby či dohledání příčin nestandardních stavů měření, např. výpadku měření v důsledku vnějších vlivů, slouží **webové kamery.** Pro převod analogového signálu na digitální slouží **analogově digitální převodníky,** které jsou v dnešní době součástí prakticky všech elektronických zařízení, která zpracovávají analogové veličiny. V rámci této práce je analogově digitální převod mimo jiné použit při zpracování dat z tříosého akcelerometru.

### **4.2 Formální a programové prostředky**

Při návrhu efektivních algoritmů je třeba zvolit vhodnou **abstraktní datovou strukturu**  tak, aby manipulace s daty byla snadná. Výběr abstraktní datové struktury často ovlivňuje rychlost použitých algoritmů, zatímco výběr konkrétních datových struktur důležitý pro efektivní implementaci těchto algoritmů. Při komunikaci s geodetickými přístroji tvoří základ řídicí aplikace elektronické totální stanice

**konečný automat,** který je také použit při analýze itineráre měření. V rámci disertační práce byla implementována vlastní sada interpretovaných příkazů sloužící zejména pro efektivní numerickou analýzu dat. K interpretaci těchto příkazů byl vyvinut jednoduchý **lexikální** a **syntaktický analyzátor.** 

Pro synchronizaci vnitřních hodin počítačů po paketové síti s proměnným zpožděním se používá protokol **NTP** (Network Time Protocol).

První verze měřických aplikací byly napsány v programovacím jazyce **Visual Basic**  (VB), což je událostmi řízený programovací jazyk a integrované vývojové prostředí od společnosti Microsoft. Jeho nástupcem je programovací jazyk **Visual Basic .NET.** Jako vývojové prostředí bylo použito **Microsoft Visual Studio.** 

Služba **WWW** (World Wide Web) umožňuje přenos informací ve formě hypertextových dokumentů zapsaných ve značkovacím jazyce **HTML** (HyperText Mar kup Language). K přenosu se používá protokol **HTTP** (HyperText Transfer Protocol). Každá webová stránka je jednoznačně určena prostřednictvím svého **URL**  (Uniform Resource Locator). Veškerá komunikace protokolem HTTP je otevřená a za jistých okolností lze přenášené údaje (mimo jiné i přihlašovací údaje včetně hesel) odposlouchávat, případně i modifikovat. Pro zajištění zabezpečené komunikace se proto používá protokol **HTTPS** (HyperText Transfer Protocol Secure). Téměř celá webová aplikace je naprogramována **vASP,** příp. **[ASP.NET.](http://ASP.NET)** ASP (Active Server Pages) je skriptovací platforma společnosti Microsoft určená pro dynamické zpracování webových stránek na straně serveru. Tato platforma byla zvolena zejména z důvodu několikaletých zkušeností při vývoji fakultního informačního systému, kde se ve většině aplikací používá v kombinaci s programovacím jazykem **VBScript.** 

N a straně klienta se používá zejména **JavaScript.** Jde o multiplatformní objektově orientovaný skriptovací jazyk, který se vkládá přímo do HTML kódu stránky. Obvykle se používá pro ovládání různých interaktivních prvků grafického uživatelského rozhraní, pro tvorbu animací apod. V rámci této práce je použit zejména pro interaktivní analýzu meteorologických dat. V poslední době se stala velmi úspěšnou technologie **AJAX** (Asynchronous JavaScript and XML), která se používá při vývoji interaktivních webových aplikací. V rámci této práce se technologie AJAX používá například při zobrazování upozornění v šabloně zobrazené stránky. Díky tomu je generována nižší zátěž na webový server i síťovou komunikaci.

Všechny interaktivní grafy zobrazované v rámci výstupních sestav geodetického monitorovacího systému jsou generovány prostřednictvím **Google Charts.** 

S neustále rostoucím počtem mobilních zařízení, která mají obvykle malý displej s malým rozlišením, je třeba zajistit přizpůsobení zobrazení webové stránky velikosti displeje zařízení podle určitých pravidel. Dříve se obvykle vytvářely speciální subdomény pro mobilní zařízení. Tento postup je však překonán použitím tzv. **responsivního web designu.** Responsivního proto, že se zobrazení přizpůsobí každému displeji bez ohledu na to, zda bude mít uživatel webovou stránku zobrazenu na mobilu, tabletu, notebooku či na monitoru stolního počítače.

Pro implementaci monitorovacího systému byla pro ukládání dat použita **relační databáze.** K uloženým datům se přistupuje prostřednictvím dotazovacího jazyka **SQL.** 

Pro jednoznačnou identifikaci entit monitorovacího systému mohou být použity **QR kódy.** Ty potom mohou být přímo součástí technické zprávy (např. jako odkazy na interaktivní grafy) nebo mohou být umístěny v terénu u jednotlivých měřických bodů.

# **5 Návrh a realizace geodetického monitorovacího systému**

### **5.1 Obecné požadavky kladené na monitorovací systémy**

Zaměříme-li se (zejména na základě provedené rešeršní činnosti) na silné stránky jednotlivých monitorovacích systémů a zkušenosti z geodetické praxe, můžeme stanovit obecné požadavky kladené na automatizovaný monitorovací systém:

- modulární řešení,
- připojení různých typů zařízení a přístrojů (geodetických, geotechnických i meteorologických),
- podpora přístrojů různých výrobců,
- podpora různých komunikačních rozhraní,
- ukládání dat do standardního datového skladu,
- online vyhodnocení vybraných dat,
- pokročilá analýza dat včetně vizualizace,
- export dat v různých formátech,
- automatické zasílání upozornění a výstrah,
- webové rozhraní,
- snadná rozšiřitelnost,
- kvalitní dokumentace,
- uživatelská přívětivost,
- definování přístupových práv,
- cenová dostupnost.

## **5.2 Komunikační rozhraní geodetických přístrojů a snímaču**

V souladu s cíli disertační práce byla provedena podrobná analýza komunikačních rozhraní vybraných geodetických přístrojů a zvážena možnost jejich začlenění do navrhovaného automatizovaného měřícího systému. Některé přístroje svou funkcionalitou i přesností pro dané potřeby geodetické praxe plně postačují, nicméně zejména s ohledem na prudký rozvoj informačních a komunikačních technologií jsou z hlediska svého komunikačního rozhraní zastaralé. Například jsou vybaveny sériovým komunikačním rozhraním RS232, kterým již moderní počítače nedisponují. Velkým problémem je sehnat příslušnou technickou dokumentaci k těmto přístrojům, zejména popis komunikačních protokolů a některých technických parametrů. Různí výrobci používají různou terminologii. Někdy dokumentace neodpovídá skutečnosti, zejména z důvodu upgradu firmwaru. Přístroje se občas dostávají do nedefinovaných stavů apod. Za všech okolností je však třeba zajistit spolehlivost navrhovaného měřícího systému, jeho nezávislost na zařízeních konkrétního výrobce a snadnou rozšiřitelnost.

Komunikace s elektronickými **nivelačními přístroji** prostřednictvím sériového rozhraní je poměrně jednoduchá. Po provedeném měření obdržíme odpověď, jejíž strukturu nalezneme ve firemní dokumentaci. Prostřednictvím vhodného analyzátoru ji dekomponujeme na jednotlivé části a tím získáme naměřenou hodnotu.

Komunikace s elektronickými **totálními stanicemi** je naopak poměrně složitá. Pro komunikaci s robotickou totální stanicí TOPCON GPT-9001A bylo vyvinuto jednoduché uživatelsky přívětivé vývojové prostředí, které umožňuje plnohodnotnou komunikaci prostřednictvím sériového rozhraní. Pro analýzu přijatých textových řetězců bylo třeba vytvořit speciální analyzátor. Prostřednictvím něj lze přijatá data dekomponovat do jednotlivých bloků, přiřadit jim sémantický význam a vhodným způsobem interpretovat jako např. v testovací verzi aplikace, která může sloužit pro určení vodorovného profilu mezi dvěma body A a B. Na obr. 5.1 je ukázka základního okna této aplikace.

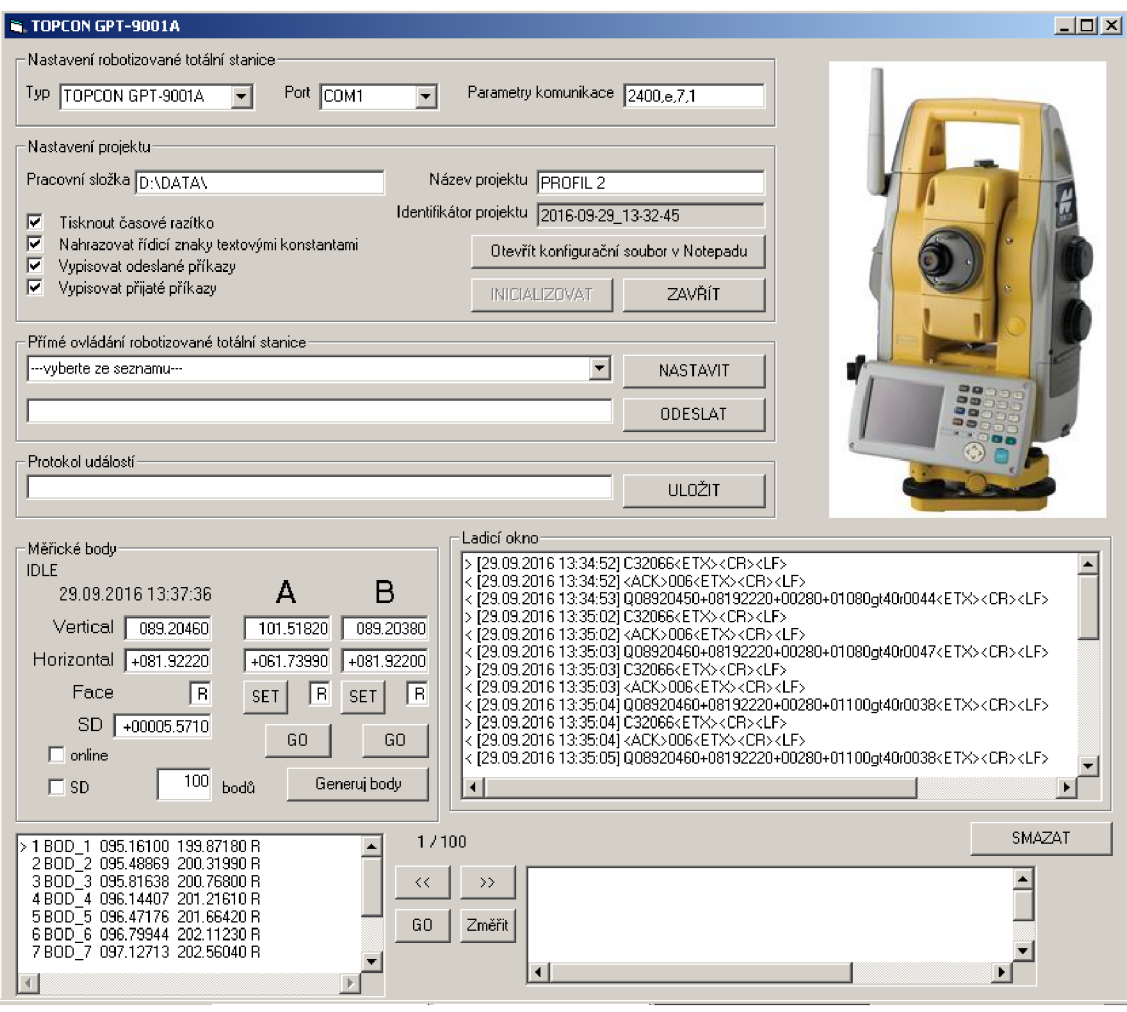

**Obr. 5.1** Vývojové prostředí pro komunikaci s robotickou totální stanicí

## **5.3 Celková koncepce geodetického monitorovacího systému**

Navržený monitorovací systém se skládá ze dvou základních částí. První částí je desktopová řídicí aplikace navržená pro operační systém MS Windows, která slouží k začlenění geodetických a geotechnických přístrojů a čidel do monitorovacího systému. Druhou část tvoří **webová aplikace,** která slouží zejména pro sběr, uchovávání a analýzu dat a základní komunikaci s uživatelem. Nedílnou součástí každého geodetického měření je sledování meteorologických veličin. Naměřené geodetické údaje je obvykle třeba provázat s naměřenými **meteorologickými daty.**  Protože se z hlediska analýzy přistupuje k meteorologickým datům odlišným způsobem než k datům geodetickým, je popisu meteorologické části monitorovacího systému věnována samostatná kapitola. Na obr. 5.2 je znázorněno celkové schéma monitorovacího systému včetně jeho meteorologické části.

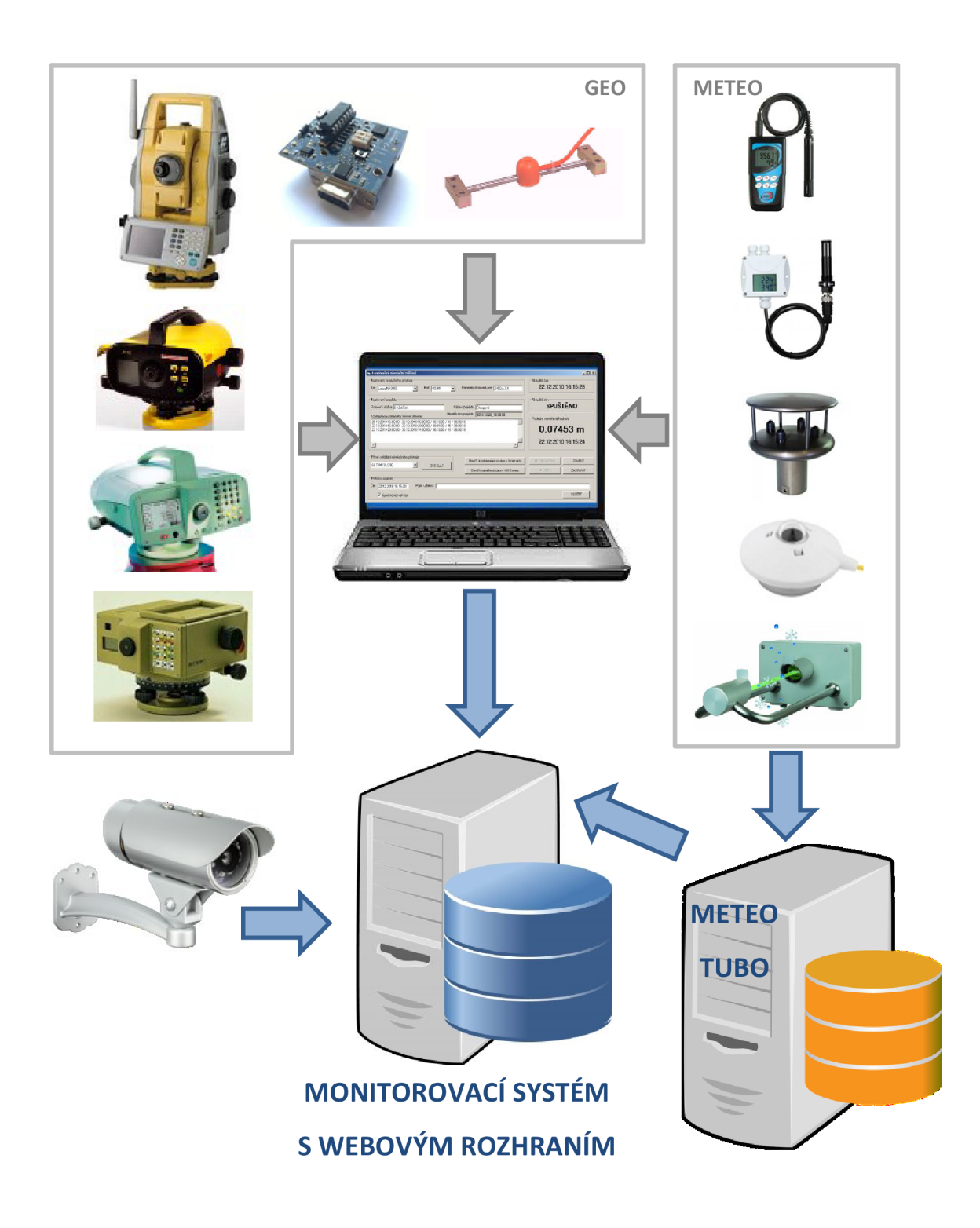

**Obr. 5.2** Celkové schéma monitorovacího systému

## **5.4 Aplikace pro ovládání geodetických a geotechnických přístrojů a čidel**

Pro vlastní komunikaci s geodetickými a geotechnickými přístroji a čidly byla vyvinuta sada aplikací ve vývojovém prostředí Microsoft Visual Studio. Z celého programového balíku našly praktické využití zejména tyto tři moduly:

- modul pro automatizované kontinuální nivelační měření,
- modul pro kontinuální akcelerometrické měření,
- modul pro parametrizovatelné měření robotickou totální stanicí.

Modul pro **automatizované kontinuální nivelační měření** dokáže komunikovat s elektronickými nivelačními přístroji Leica NA3003, Leica DNA03 a Sprinter 150M. Modul pro **kontinuální akcelerometrické měření** umožňuje prostřednictvím vývojového prostředí TRIAX Evaluation Board zaznamenávat data z tříosého akcelerometru MMA7260Q s nastavitelnou vzorkovací frekvencí do 300 Hz. Nevýhodou tohoto akcelerometru je pouze 8bitové rozlišení, které umožňuje rozpoznávat pouze 256 kvantizačních úrovní. Modul pro **parametrizovatelné měření robotickou totální stanicí** je určen pro totální stanici TOPCON GPT-9001A. Jeho součástí je i vývojové prostředí, které umožňuje podrobnější analýzu získaných dat.

Struktura všech tří výše uvedených modulů je v určitých ohledech dost podobná. Pro názornost si uveďme podrobnější popis aplikace, kterou lze využít pro účely kontinuálního nivelačního měření. Použitelnost této aplikace v geodetické praxi byla ověřena například při kontinuálním sledování části nosné konstrukce příčného rámu objektu výrobní haly při jeho statickém zesílení.

#### **Popis a možnosti aplikace**

Architektura aplikace sloužící ke kontinuálnímu nivelačnímu měření je tvořena **parametry měření,** které se zadávají jako posloupnost příkazů do víceřádkového textového pole. Jednoduchý kompilátor jednotlivé příkazy postupně zpracuje a na jejich základě vypracuje tzv. **itinerář měření.** Jednotlivé příkazy vždy určují časově počátek a konec měření, délku dílčího intervalu měření a počet jednotlivých měření v dílčím intervalu. Itinerář a další systémová nastavení definují tzv. **projekt.** Ve fázi inicializace se provede kompilace jednotlivých příkazů, vytvoří se pracovní soubory projektu, zkontrolují se systémové parametry a nastaví se parametry komunikačního rozhraní RS232. Vlastní komunikace mezi počítačem a digitálním nivelačním přístrojem probíhá prostřednictvím ovládacího prvku MSComm.

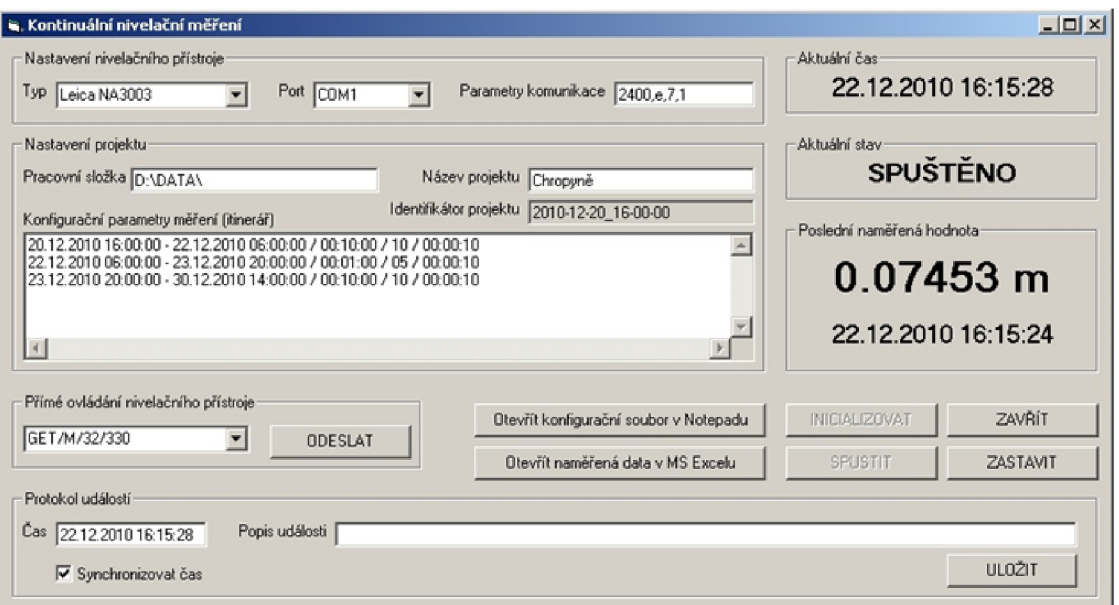

**Obr.** 5.3 Aplikace pro kontinuální nivelační měření

Veškerá naměřená data se online zobrazují s možností okamžitého **exportu** do aplikace MS Excel. Musíme mít na paměti skutečnost, že v terénu nebývá internetové připojení vždy k dispozici a tabulkový procesor MS Excel je tak často jedinou možností, jak si zobrazit náhled na naměřená data. Komunikace mezi počítačem a nivelačním přístrojem je navíc průběžně logována do textových souborů, čímž je zajištěno tzv. **bezpečné selhání aplikace**. Na aplikační úrovni jsou ošetřeny výpadky dat např. z důvodu špatného osvětlení, nahodilé překážky mezi nivelačním přístrojem a nivelační stupnicí apod. Při jakékoliv chybě přejde aplikace do režimu **bezpečného zotavení** a pokusí se navázat na předchozí měření. Měření je možné kdykoliv opakovaně přerušit, znovu spustit podle naplánovaného itineráře, případně ukončit. Prostřednictvím speciálního formulářového prvku je možné kdykoliv (i během měření) vnutit digitálnímu nivelačnímu přístroji jakýkoliv řídicí příkaz, který je na aplikační úrovni analyzován a případná odezva je potom zahrnuta do souboru naměřených dat. Současná verze aplikace umožňuje komunikaci se třemi typy nivelačních přístrojů Leica - NA3003, DNA03 a Sprinter 150M. Při inicializaci projektu lze nastavit pro každý komunikační kanál různý typ nivelačního přístroje. V průběhu měření lze vkládat různé popisné informace - události (časové údaje změny stavů konstrukce, komentáře, apod.), které se ukládají do tzv. **protokolu událostí,** který lze jednoduše synchronizovat s měřením, čímž odpadá nutnost evidovat relevantní události v samostatné aplikaci nebo v papírové podobě.

#### **Základní struktura projektu měření**

Původní řídicí aplikace pro automatizované kontinuální nivelační měření doznala během svého vývoje podstatných změn. Verze 1.0 komunikovala pouze s jedním typem nivelačního přístroje. Parametry komunikace na bázi sériového rozhraní RS232 byly nastaveny přímo na úrovni zdrojového kódu aplikace. Novější verze 1.1 umožňovala nastavit veškeré parametry komunikace formou formulářových prvků. Dále byla přidána i možnost stanovit časové parametry měření a bylo zpřehledněno celkové ovládání aplikace. Logicky související soubory začaly tvořit tzv. projekt, podobně jako v profesionálních systémech. Následně přibyla možnost volby nivelačního přístroje. V současné době měřicí aplikace verze 2.0 dokáže komunikovat se systémy Leica NA3003, Leica DNA03 a Sprinter 150M.

V současné době je projekt měření tvořen čtyřmi typy datových souborů: konfiguračním, povelovým, logovacím a událostním. **Konfigurační soubor** obsahuje název celého projektu a jeho identifikátor, název pracovní složky, identifikaci typu nivelačního přístroje a komunikační parametry. Dále jsou uvedeny časové parametry měření (itinerář) a vygenerovaný akční plán. **Povelový soubor** uchovává všechny příkazy zaslané nivelačnímu přístroji opatřené příslušnými časovými značkami. Do **logovacího souboru** se ukládají všechna data přijatá od nivelačního přístroje. Slouží tak nejen k uchování naměřených hodnot, ale i chybových hlášení od nivelačního přístroje. Na základě porovnání s příkazy uloženými v povelovém souboru lze tak identifikovat nejčastější typy chyb. **Událostní soubor** obsahuje všechny relevantní události, které se vyskytly během celého měření. Obvykle se do událostního souboru ukládají informace o aktuálním stavu měření (např. najetí zatěžovacího vozidla). Všechny informace jsou opatřeny příslušnými časovými značkami. Do tohoto souboru je možné uložit také informace o problémech, které se během měření vyskytly (např. výpadek osvětlení), takže na základě dat uložených v povelovém a logovacím souboru lze tak mnohem podrobněji identifikovat typ případné chyby.

#### **5.5 Webová část monitorovacího systému**

Přístup přes webové rozhraní monitorovacího systému je povolen jen autentizovaným uživatelům. Pro všechny entity monitorovacího systému jsou definována přístupová práva. Základem zpracování každého měření je tzv. **projekt.** Ke každému projektu se vztahují nejrůznější geodetické a geotechnické přístroje, snímače meteorologických veličin apod. Všechny tyto přístroje a snímače se z důvodu snadnější orientace v systému označují jako **senzory** (přestože senzor, čidlo a snímač lze v češtině považovat za synonyma a označovat robotickou totální stanici senzorem může být trochu zvláštní). Pro daný projekt lze v kontextu každého senzoru a projektu importovat naměřená data. Ať už přímo na úrovni souborového systému, nebo prostřednictvím textového pole webového formuláře. Druhá varianta je vhodná pro

menší množství dat. Další možností je ukládání naměřených dat přímo do databázových tabulek, čehož mohou využívat online aplikace. Některá data (zejména nevhodně strukturovaná) je třeba před importem upravit. K tomu lze využít nejrůznější konverzní a transformační nástroje. Vlastní numerické zpracování, analýza a vizualizace dat je realizována formou **výstupních sestav.** Při analýze dat lze využívat funkce vlastního programovacího jazyka. Konečným výstupem každé analýzy dat je kolekce výstupních sestav. Každá výstupní sestava se definuje prostřednictvím tzv. šablony. Na úrovni šablony výstupní sestavy se definují veškeré parametry potřebné pro zpracování dat, zejména časový interval, zpracovávané vstupní veličiny, výstupní hodnoty, veškeré popisy, tabulka dat a samozřejmě parametry generovaných grafů. Do databáze se ukládá pouze definice šablony tiskové sestavy, čímž se minimalizuje množství ukládaných dat. Vlastní tisková sestava se potom podle uložených parametrů generuje online. Každá výstupní sestava má svůj jednoznačný **identifikátor,** prostřednictvím kterého ji lze kdykoliv zobrazit. Je-li třeba šablonu výstupní sestavy modifikovat, lze s výhodou použít možnost **klonování,** kdy původní sestava zůstane zachována s původním ID a je vytvořena sestava modifikovaná s novým ID.

## **5.6 Hlavní nabídka a moduly webového monitorovacího systému**

Realizovaný monitorovací systém s webovým rozhraním lze dekomponovat do několika modulů. Moduly mezi sebou navzájem komunikují a sdílejí data. Přístup k většině modulů je prostřednictvím hlavní nabídky monitorovacího systému. Pro snadnější orientaci, přehlednost a uživatelskou přívětivost jsou příkazy hlavní nabídky jednoslovní. Tedy např. modulu správy systému odpovídá položka "Administrace", modulu automatického upozorňování položka "Zprávy", uživatelské rozhraní modulu automatické identifikace entit lze nalézt v nabídce "Aplikace" apod. Pro ukázku si uveďme strukturu hlavní nabídky.

₩ Domů · *·* Projekty **t Senzory LM** Analýza **i import S** Úložiště **III:** Aplikace **Φ** Nastavení **©** Administrace **●** Zprávy

**Obr. 5.4** Hlavní nabídka monitorovacího systému

Celý systém je navržen formou responsivního web designu. Podle aktuálního nastavení rozlišení displeje se vždy přizpůsobí rozložení stránky tak, aby bylo co nejefektivnější.

V dalším textu si popišme jednotlivé moduly monitorovacího systému. V některých případech je činnost modulu zřejmá již přímo z jeho názvu, např. modul správy

uživatelů nebo modul importu, exportu a konverze dat. V těchto případech bude popis modulu stručný. Nebude-li však z názvu modulu patrné, jakou činnost plní, neboť půjde např. o novinku, která není ve většině monitorovacích systémů implementována, nebo si popis modulu zaslouží větší pozornost, bude popis modulu podrobnější.

### **Modul správy systému**

Modul správy systému je přístupný pouze uživatelům s administrátorským oprávněním. Slouží zejména pro nastavení vzhledu webové šablony, analýzu log souborů a správu povolených IP adres.

### **Modul správy uživatelů**

Modul správy uživatelů umožňuje zejména přidání nového uživatele, nastavení vlastností uživatele, nastavení přístupových práv k projektům. Stejně jako předchozí modul je přístupný pouze uživatelům s administrátorským oprávněním.

### **Modul správy projektů**

Tento modul umožňuje mimo jiné vytvoření nového projektu, nastavení vlastností projektu, přiřazení vstupních zařízení k projektu.

#### **Modul správy vstupních zařízení**

Modul správy vstupních zařízení umožňuje přidání nového zařízení a definovat vlastnosti zařízení.

#### **Modul automatické identifikace entit**

Pro každou entitu monitorovacího systému (projekt, výstupní sestava, vstupní zařízení, měřický bod) lze vygenerovat odpovídající QR kód, jehož načtením se může uživatel snadno přepnout do příslušného kontextu v rámci měřické aplikace. Vždy jsou respektována přístupová práva přihlášeného uživatele.

#### **Modul analýzy a vizualizace dat**

Modul sloužící pro numerickou analýzu dat a jejich vizualizaci je stěžejní částí monitorovacího systému. Pro každý projekt lze vytvořit různé výstupní sestavy. Pro každou sestavu lze definovat samostatný časový interval, během kterého budou data analyzována. Uživatel si může zvolit, zda bude chtít vytisknout i tabulku s výpočty, legendu a QR kód sestavy. Ten je užitečný zejména v případě, kdy si uživatel bude chtít výstupní sestavu zobrazit online. Po načtení QR kódu se ihned zobrazí interaktivní verze tiskové sestavy.

Pro analýzu dat byla vytvořena sada funkcí sloužících k nejrůznějším výpočtům. Pro interpretaci těchto funkcí byl implementován jednoduchý lexikální analyzátor. Vyhodnocování všech vzorců je prováděno online při generování výstupní sestavy. Zápis vzorců je podobný konvencím používaným v tabulkovém procesoru MS Excel.

#### **Modul podpory matematických výpočtů**

Jak již z názvu modulu vyplývá, tento modul slouží k realizaci většiny matematických výpočtů. Obvykle jde o výpočet základních statistických charakteristik ze souboru číselných hodnot. Ve vývoji jsou pokročilejší metody sloužící pro filtraci naměřených hodnot, testování odlehlých hodnot apod.

#### **Modul automatického upozorňování**

Modul automatického upozorňování umožňuje definovat upozornění formou podmínek ve formátu "veličina - operátor - hodnota". Tyto podmínky lze kombinovat pomocí logických spojek. Všechna vygenerovaná upozornění se ukládají do databáze jako tzv. rychlé textové zprávy (instant messages). U každého záznamu se eviduje datum a čas vzniku, specifikace (k čemu došlo) a kdy bylo uživateli upozornění odesláno. Je-li příslušný uživatel přihlášen, zobrazí se upozornění přímo v šabloně. Každou doručenou zprávu lze označit jako přečtenou. Upozornění nemusí generovat jen systém, mohou být vkládána i uživateli formou jednoduché aplikace. Jde tedy o obdobu instantních zpráv posílaných přes online komunikační programy typu ICQ, Skype, Messenger apod. Tato funkcionalita se osvědčila nejen pro klasickou komunikaci mezi uživateli, ale též jako prostředek pro sdílení složitějších vzorců, které by jinak bylo třeba nadiktovat nebo zaslat e-mailem. K testování, zda má uživatel nové zprávy či upozornění, se používá technologie AJAX, která zajišťuje minimalizaci toku dat. Modul automatického upozorňování je přímo součástí webové šablony.

#### **Modul evidence událostí**

Při každém měření dochází k určitým plánovaným i neplánovaným událostem. Mezi plánované události patří např. nájezd zatěžovacího vozidla, mezi neplánované např. výpadek měření, chybné nastavení podmínek měření apod. S ohledem na typ události je třeba potom naměřená data správně interpretovat a v případě neplánované události, která nepříznivě ovlivnila či přímo znehodnotila měření, tato data eliminovat. Aby si uživatel nemusel všechny tyto události značit, lze pro každé měření tyto události přímo ukládat do databáze.

#### **Modul pro komunikaci s externími systémy**

Nedílnou součástí venkovních geodetických měření je sledování meteorologických podmínek. K tomu slouží zejména propojení s externími zdroji dat, často s meteorologickou částí permanentní družicové stanice TUBO.

#### **Modul importu, exportu a konverze dat**

Modul obsahuje jednoúčelové aplikace sloužící zejména pro import dat (obvykle ve formátu CSV) a export dat pro externí systémy (v nejrůznějších formátech).

### **Modul datového úložiště (repozitář)**

Tento modul slouží pro dlouhodobou archivaci nejrůznějších typů souborů.

# **6 Návrh a realizace meteorologického monitorovacího systému**

### **6.1 Permanentní družicová stanice TUBO**

Permanentní družicová stanice TUBO je provozovaná Ústavem geodézie Fakulty stavební Vysokého učení technického v Brně. Součástí permanentní stanice TUBO je <sup>i</sup> **meteorologická stanice** měřící teplotu vzduchu, atmosférický tlak, relativní vlhkost, směr a rychlost větru, intenzitu slunečního záření a srážkové parametry. Meteorologická data jsou poskytována prostřednictvím webového rozhraní [76] a některá z nich jsou rovněž posílána do mezinárodních zpracovatelských center EP N za účelem výpočtu atmosférických modelů.

## **6.2 Webové rozhraní meteorologické části**

Naměřená meteorologická data jsou primárně ukládána pro účely EPN do textových datových souborů, pro účely webového rozhraní do databáze. V rámci webového rozhraní jsou uložená data následně zpracována prostřednictvím SQL dotazů a vizualizována formou nejrůznějších grafů s možností animace. Dynamické generování webových stránek na straně serveru využívá technologii ASP a jazyk VBS, na straně klienta skriptovací jazyk JavaScript. Dílčí moduly meteorologické části jsou přístupné formou hypertextových odkazů z úvodní stránky permanentní družicové stanice TUBO.

Použitá technologie ASP, skriptovací jazyky VBS a JavaScript umožňují zpřístupnit data nejrůznějšími způsoby. Např. uživatelé si mohou na své webové stránky vložit formou iframu panel se základními meteorologickými údaji, k jejichž aktualizaci dochází každou minutu (obr. 6.1).

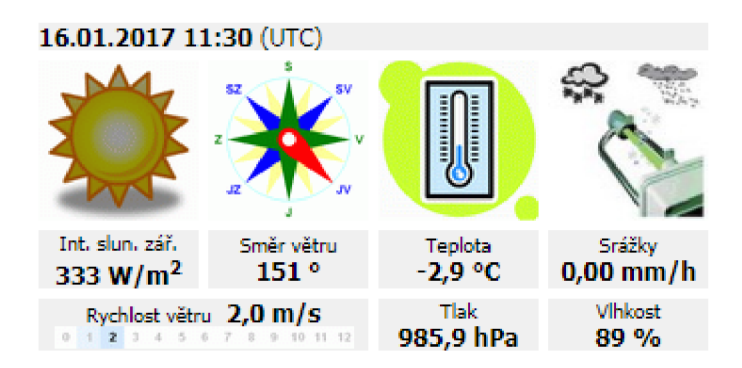

**Obr. 6.1** Jedna z variant meteorologického panelu

Pro podrobnější analýzu meteorologických dat je možné využít interaktivní grafy, které lze přepnout do režimu animace s propojením na meteorologický panel. Datové soubory naměřených veličin lze vyexportovat v textovém formátu vhodném pro případné další zpracování.

# **7 Pilotní ověření a aplikace monitorovacího systému**

## **7.1 Monitoring svislých deformací při statickém zajišťování stavebních konstrukcí**

K měření posunů a deformací lze s výhodou využít aplikaci pro automatizované kontinuální nivelační měření. Aplikace byla využita při kontinuálním sledování části nosné konstrukce příčného rámu objektu výrobní haly při jeho statickém zesílení. Na stavební konstrukci byl realizován měřicí systém kontinuálního nivelačního sledování. Třídenní kontinuální monitoring zahrnoval měření deformací části nosné konstrukce při procesu předpínání kotevních kabelů zesílené konstrukce, procesu uvolnění původních podpěrných sloupů a procesu dotvarování zesílené konstrukce.

## **7.2 Automatizované kontinuální nivelační měření při zatěžovací zkoušce železničního mostu**

Další použití aplikace pro kontinuální nivelační měření bylo při ověřovací zatěžovací zkoušce historického železničního mostu Křenová v Brně, který byl během let 2010- 2011 podroben rozsáhlé stavebně materiálové a statické diagnostice v souvislosti s jeho plánovanou rekonstrukcí. Statická ověřovací zkouška uzavírala tuto rozsáhlou

diagnostiku a její výsledky byly použity k verifikaci statického modelu stávající konstrukce.

## **7.3 Vyhodnocení dat z průběžného sledování rekonstrukce předpjatého železničního mostu**

V rámci realizovaného monitorovacího systému bylo provedeno experimentální vyhodnocení dat z tenzometrického a geodetického sledování rekonstrukce předpjaté železniční mostní konstrukce mostu "Gagarin" o pěti polích uvedeného do provozu roku 1961. Prostřednictvím webového rozhraní realizovaného monitorovacího systému lze mnohem efektivněji vyhodnocovat data z tenzometrických i geodetických měření.

## **7.4 Automatizované vyhodnocení deformací při tlakové zkoušce ochranné obálky jaderného reaktoru**

V prosinci 2015 během odstávky prvního bloku Jaderné elektrárny Dukovany byla prováděna ověřovací zkouška integrity ochranné obálky jaderného reaktoru. Během této doby probíhal také geodetický monitoring objektu šachty lokalizace havárie. Kromě geodetického monitoringu byl prováděn i monitoring základních meteorologických údajů. Zpracování všech naměřených dat bylo poměrně pracné. Protože se ověřovací zkoušky provádějí pravidelně, byl pro účely importu dat do realizovaného automatizovaného systému implementován speciální modul. Část dat byla v novém systému opětovně vyhodnocena a výsledky byly porovnány s těmi, které byly vyhodnoceny klasickým způsobem.

## **7.5 Měření a analýza základních meteorologických veličin**

Všechny programové aplikace a algoritmy sloužící k ukládání meteorologických údajů permanentní družicové stanice TUBO do databáze byly navrženy s ohledem na potřebu vysoké míry funkčnosti a spolehlivosti. Přesto občas dochází z nejrůznějších provozních důvodů k výpadkům dílčích částí nebo celého měřícího systému (porucha čidla, porucha hardwaru počítačového systému, výpadek řídicího softwaru, aktualizace systémového softwaru, dlouhodobější výpadek elektrického proudu, krátkodobé odstávky z důvodu údržby, rekalibrace měřidel apod.). Tyto výpadky měření mají za následek nekonzistentnost ukládaných dat. Proto při publikaci na webu jsou data analyzována a filtrována.

Současná verze webového rozhraní permanentní družicové stanice TUBO umožňuje vizualizovat vybrané meteorologické údaje, počítat a přehledně zobrazovat souhrny za volitelná časová období. Pro dynamické generování webových stránek je na straně serveru použita technologie ASP a jazyk VBS, na straně klienta zejména skriptovací jazyk JavaScript. Aplikace umožňuje počítat a přehledně zobrazovat datové souhrny za volitelná časová období.

Pro ukázku si uveďme alespoň graf zobrazující průběh intenzity slunečního záření. Při vizualizaci je zohledněn vypočtený čas východu a západu Slunce pro polohu stanice TUBO.

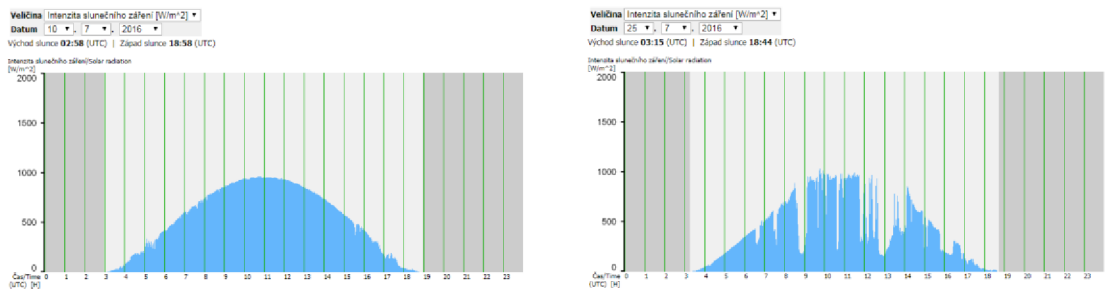

**Obr. 7.1** Srovnání dvou průběhů intenzit slunečního záření

## **8 Závěr**

V souladu se stanovenými cíli disertační práce byla provedena analýza komunikačních rozhraní současných geodetických a geotechnických snímačů. Dále byl implementován a v praxi odzkoušen automatizovaný geodetický měřicí systém, který umožňuje získávat, dlouhodobě ukládat a zpracovávat data z vybraných geodetických a geotechnických snímačů. Bylo vytvořeno webové rozhraní meteorologické části permanentní družicové stanice.

S ohledem na poslední vývoj v oblasti informačních a komunikačních technologií byl při vývoji webového rozhraní kladen důraz na podporu mobilních zařízení, případně i jejich aktivní začlenění do celé monitorovací infrastruktury. Ve srovnání s podobnými monitorovacími systémy automatizovaný systém realizovaný v rámci disertační práce nabízí responsivní webový design určený právě pro mobilní zařízení, automatickou identifikaci entit měřícího systému pomocí QR kódů apod.

Mezi náměty pro další vývoj patří zejména začlenění GNSS zařízení do geodetického monitorovacího systému, zdokonalení syntaktického analyzátoru, který slouží pro vyhodnocování funkcí a celková optimalizace databázových struktur.

## **Seznam použité literatury**

- [I] Automatická pulsní totální stanice GPT-9001A. Uživatelský manuál. Geodis, Brno, 2006
- [2] AGGARWALL, P., SYED, Z., NOURELDIN, A., EL-SHEIMY, N.: MEMS-Based Integrated Navigation. Artech House, Norwood, 2010. ISBN 978-1-60807-043-5
- [3] AITCHISON, A., MICHANIC, A.: Expert SQL Server 2008 Development. Apress, 2009. ISBN 978-1-4302-7213-7
- [4] AXELSON, J.: USB Complete. Everything You Need to Develop Custom USB Peripherals. Lakeview Research LLC, Madison, 2005. ISBN 978-1-931448-03-1
- [5] AXELSON, J.: Embedded Ethernet and Internet Complete. Designing and Programming Small Devices for Networking. Lakeview Research LLC, Madison, 2003. ISBN 1-931448-01-9
- [6] AXELSON, J.: Serial Port Complete. COM Ports, USB Virtual COM Ports, and Ports for Embedded Systems. Lakeview Research LLC, Madison, 2007. ISBN 978-1931448-07-9
- [7] BÄUMKER, M.: Grundlagen der Winkelmessung mit einem Theodolit/Tachymeter. Dostupné z: [http://www.hs](http://www.hs-)[bochum.de/f](http://bochum.de/)b5/baeumker/download/ vermessungskundesl-36einseitig.pdf
- [8] BRANNSTROM, R., GRANLUND, D.: Sensor Monitoring of Bridge Movement: A System Architecture. 5th IEEE Workshop On User Mobility and Vehicular Networks, On-Move 2011, Bonn
- [9] BUREŠ, J. Závěrečná zpráva o řešení rozvojového projektu č. RP 9070011, "Rozvoj informačních a komunikačních technologií na VUT-FAST", podprojektu "Modernizace infrastruktury mezinárodní permanentní stanice GPS VUT Brno". VUT v Brně, 2008, 6 s.
- [10] BUREŠ, J., VOJKŮVKA, M.: Závěrečná zpráva o řešení vnitřního grantového projektu č. C106 / 2008 "Inovace webových stránek mezinárodní družicové permanentní stanice TUBO provozované Ústavem geodézie FAST VUT v Brně". VUT v Brně, 2008, 7 s.
- [II] BUREŠ, J.: K problematice ověřování a kalibrace digitálních nivelačních systémů, příspěvek na konferenci Skúšanie a kalibrácia geodetických a fotogrametrických systémov., ISBN 978-80-227-3337-3, STU Bratislava, Bratislava, Slovensko, 2010.
- [12] BUREŠ, J., MACUR, J., ŠVÁBENSKÝ, O., WEIGEL, J.: Permanentní stanice GPS sítě EUREF na Fakultě stavební VUT v Brně. Seminář s mezinárodní účastí "GPS - diferenční systémy a RTK", sborník referátů. Brno, ČR. ECON Publishing, 2002. Str. 53 - 57. ISBN: 80-86433-09-9.
- [13] BUREŠ, J.; KLUSÁČEK, L.; NEČAS, R.; ŠVÁBENSKÝ, O., Measuring Technology During Reconstruction of Prestressed Gagarin Bridge, příspěvek na

konferenci INGEO 2011 Proceedings of the 5th International Conference on Engineering Surveying, ISBN 978-953-6082-15-5, University of Zagreb, Zagreb, Croatia, 2011

- $[14]$ BUREŠ, J., VOJKŮVKA, M.: Monitoring svislých deformací při statickém zajišťování stavebních konstrukcí. In: Aktuálne problémy geodézie, inžinierskej geodézie a fotogrametrie. STU Bratislava, 2011, 8 s., ISBN 978-80-227-3501-8
- $[15]$ CINAR, O.: Android Apps with Eclipse. Apress, 2012. ISBN 978-1430244349
- $[16]$ CLIFFORD, M.: Using the TRIAX Evaluation Board. AN1986, Freescale Semiconductor, Technical Data, Rev 0, 05/2005
- $[17]$ CONDER, S., DARCEY, L.: Android Wireless Application Development. Addison-Wesley. 2011. ISBN 978-0-321-74301-5
- $[18]$ COSSER, E., ROBERTS, G. W., MENG, X., DODSON, A.: Measuring the Dynamic Deformation of Bridges Using a Total Station. In: Proceedings, 11th FIG Symposium on Deformation Measurements, Santorini, Greece, 2003.
- $[19]$ ČSN 73 0405 Měření posunů stavebních objektů. Vydavatelství ÚNM, Praha, 1997
- $[20]$ ČSN 73 6209 Zatěžovací zkoušky mostů. Praha. Vydavatelství ÚNM. 1996.19 s.
- $[21]$ DARGIE, W., POELLABAUER, C.: Fundamentals of Wireless Sensor Networks. Theory and Practice. John Wiley & Sons Ltd., 2010. ISBN 978-0-470-99765-9
- $[22]$ Electronic Total Station GTS-800A - Interface Manual. Topcon.
- FIXEL, J., WEIGEL, J., BUREŠ, J.: TUBO družicová GPS stanice na střeše  $[23]$ Fakulty stavební. Časopis Události na VUT v Brně 3/2003, Brno, ČR. VUTIUM. 2003. Str. 10 - 12. ISSN: 1211-4421.
- $[24]$ GAD-EL-HAK, M.: The MEMS Handbook. CRC Press, 2002. ISBN 0-8493-0077-0
- $[25]$ GAO, W, SONG, M., XU, K.: Design and Implement of SOA-based Bridge Monitoring System Data Layer. Ninth IEEE International Conference on e-Business Engineering, 2012
- $[26]$ GARG, V.: Wireless Communications and Networking. Morgan Kaufmann, San Francisco, 2007. ISBN 978-0-12-373580-5
- $[27]$ GSI ONLINE for Leica TPS and DNA, Leica Geosystems, 2003
- $[28]$ ГЕРАСИМОВ, В. А., ЛОБАЗОВ, В. Я., РЕЗНИК, Б. Е.: Концепция геодезического мониторинга деформационных процессов в условиях Заполярья. Геопрофи 1'2010, с. 17-21.
- $[29]$ GRÓF, V.: Automatizované technológie merania a skúsenosti s ich využitím v praxi. 42. geodetické informační dny v Brně, sborník přednášek, SZ Brno, ECON Publishing 2006, str. 100-105, ISBN 978-80-86433-40-0
- $[30]$ GURTNER, W., ESTEY, L. RINEX - The Receiver Independent Exchange Format, Version 3.01, 2009. Dostupné z: http: / /[igscb.jpl.nasa.gov/](http://igscb.jpl.nasa.gov/) igscb/data/ format/ rinex301.pdf
- $[31]$ INGESAND , H. : The Evolution of Digital Levelling Techniques - Limitations and New Solutions. Dostupné z: http:/ /[www.fig.net/c](http://www.fig.net/)ommission5/reports/ gavle/ingensand.pdf
- $[32]$ KALOOP, M. R., LI, H.: Tower Bridge Movement Analysis with GPS and Accelerometer Techniques: Case Study Younge Tower Bridge. In: Information Technology Journal 8 (8), 2009, str. 1213-1220. ISSN 1812-5638
- $[33]$ KLUSÁČEK, L., STRNAD, J., BAŽANT, Z.: Technická zpráva k prováděcímu projektu statické úpravy jednoho pole příčného rámu v objektu Chropyňské strojírny, a.s. v Chropyni, realizační dokumentace, Mitrenga - stavby, spol. s r.o., 2010
- KOSTELECKÝ, J.: Kalibrace meteorologických čidel na GO Pecný v roce 2003.  $[34]$ Technická zpráva č. 1054/2003. VÚGTK, GO Pecný Ondřejov. 2003. 5 s.
- KOSTELECKÝ, J., BUREŠ, J.:. Druhá GPS stanice permanentní sítě EUREF v ČR.  $[35]$ Časopis Zeměměřič 12/2001. Praha, ČR. Klaudian Praha. 2001. Str. 32 - 33. ISSN: 1211-488X.
- $[36]$ КРУПИН, А; ГЛУЩЕНКО, В.: Решения Trimble для мониторинга. Геопрофиль, сентябрь-октябрь 2010, с. 18-27. Dostupné z: <http://www.internetgeo.info>
- $[37]$ KYRINOVIČ, P., LIPTÁK, I., ERDÉLYI, J., KOPÁČIK, A.: Automatizovaný merací systém na kontinuálny monitoring mostov. Geodetický a kartografický obzor, 2011, číslo 12, str. 285-294
- KYRINOVIČ, P., ŠEFČÍK, M.: Testovanie digitálneho nivelačného prístroja  $[38]$ Trimble DINI12, příspěvek na konferenci Skúšanie a kalibrácia geodetických a fotogrametrických systémov., ISBN 978-80-227-3337-3, STU Bratislava, Bratislava, Slovensko, 2010.
- $[39]$ Laser Precipitation Monitor 5.4110.xx.x00 V2.4x STD - Instruction for Use. CaTeC. Firemní materiál, 2007.
- $[40]$ Laser Precipitation Monitor - Training. Thies CLIMA. Firemní materiál, 2007.
- $[41]$ Leica GeoMoS - Are you interested in movements? Leica Geosystems AG, Heerbrugg, Switzerland.
- LUKÁČ Š. MIKULIČ M.: Kalibrácia digitálného nivelačného prístroja Trimble  $[42]$ DINI 12T, 38. geodetické informační dny v Brně, sborník přednášek, SZ Brno, ECON Publishing 2002, str. 113-118, ISBN 80-86433-13-7
- $[43]$ LUKÁČ, Š.: Komplex overovacích činností pri kalibrácii nivelačných prístrojov, příspěvek na konferenci Skúšanie a kalibrácia geodetických a fotogrametrických systémov., ISBN 978-80-227-3337-3, STU Bratislava, Bratislava, Slovensko, 2010.
- MACUR, J., HOLCNER, P., BUREŠ, J., APELTAUER, T.: Určování trajektorie z  $[44]$ akcelerometrického měření. In: Příloha časopisu Silnice - železnice 1/2010. Dostupné z: http: / / [www.silnice](http://www.silnice-)[zeleznice.cz/UserFiles/f](http://zeleznice.cz/UserFiles/)iles/SZ/2010/ trajektoriel5-20.pdf
- $[45]$ POKORNÝ, J.; VALENTA, M.: Databázové systémy. ISBN 978-80-01-05212-9. ČVUT v Praze, Praha, 2013.
- $[46]$ RANKINS, R., BERTUCCI, P., GALLELLI, C., SILVERSTEIN: Microsoft SQL Server 2008 R2 Unleashed. SAMS, Indianapolis, 2011. ISBN 978-0-672-33056-8
- $[47]$ РЕЗНИК, Б. Е.: Непрерывные геодезические измерения деформаций строительных конструкций экспуатируемых сооружений. Геопрофи 4'2008, c. 4-10.
- RIORDAN, R. M.: Designing Effective Database Systems. Addison-Wesley,  $[48]$ 2005.
- $[49]$ ROMANCHIK, D.: Seven tips for making better accelerometer measurements. Dostupné z: [http://www.edn.com/design/test-and](http://www.edn.com/design/test-and-)measurement/4384902/Seven-tips- for-making-better-accelerometermeasurements
- $[50]$ STANISLAV, P., BLÍN, J.: Technické zabezpečení provozu automatické totální stanice Leica TCR 2003A v provozních podmínkách společnosti Mostecká uhelná a.s., Acta Montanistica Slovaca, Ročník 12 (2007), mimoriadne číslo 3, str. 554-558
- $[51]$ User manual - DNA03/DNA10, Leica Geosystems AG, Switzerland, 2002
- $[52]$ VIRIUS, M. : Základy algoritmizace. ISBN 978-80-01-04003-4. ČVUT v Praze, Praha, 2008.
- $[53]$ VOJKŮVKA, M. , BUREŠ, J.: Analýza meteorologických dat permanentní GNSS stanice TUBO. In: Juniorstav 2013 - Sborník anotací. Litera Brno, 2013, s. 416, ISBN 978-80- 214-4669-4
- $[54]$ VOJKŮVKA, M. , BUREŠ, J.: Využití automatizovaného nivelačního systému při zatěžovací zkoušce železničního mostu. In: Juniorstav 2012 - Sborník anotací. Litera Brno, 2012, s. 433, ISBN 978-80-214-4393-8
- $[55]$ VOJKŮVKA, M. , BUREŠ, J.: Automatizované měření deformací s využitím digitálního nivelačního přístroje Leica NA3003. In: Juniorstav 2011 - Sborník anotací. CERM Brno, 2011, s. 364, ISBN 978-80-214-4232-0
- VOJKŮVKA, M. , BUREŠ., J.: Webové rozhraní permanentní stanice GPS TUBO.  $[56]$ In: Juniorstav 2010 - Sborník anotací. CERM Brno, 2010, s. 376, ISBN 978-80-214-4042-5
- $[57]$ WILD INSTRUMENTS ON LINE: A guide for connection of WILD instruments to computers via the Geo Serial Interface (GSI). Leica AG, Heerbrugg, 1997
- $[58]$ WILD NA2000, NA3000, GPCL3 - Návod k použití. LEICA Heerbrugg AG
- $[59]$ WILKINS, R.; BASTIN, G.; CHRZANOWSKI, A.: ALERT: A Fully Automated Real Time Monitoring System - 11th FIG Symp. on Deformation Measurement, Santorini, Greece, 2003
- $[60]$ WILKINS, R., CHRZANOWSKI, A., BASTIN, G., NEWCOMEN, W.; SHWYDIUK, L.: ALERT: A fully automated system for monitoring pit wall displacements - SME annual meeting Cincinnati, Ohio, USA, 2003
- $[61]$ WILKINS, R.; BASTIN, G.; CHRZANOWSKI, A.: ALERT: A Fully Automated Displacement Monitoring System. CAM I 2003 Conference. Calgary, Canada, 2003
- $[62]$ WUNDERLICH, T. A.: Olympiaturm München - Erfassung von Turmbewegungen. Dostupné z: http: / / [www.geo.bgu.tum.de/i](http://www.geo.bgu.tum.de/)ndex.php?id=112
- $[63]$ YOUNG, J.; CLIFFORD, M.: Using the Sensing Triple Axis Reference Board (STAR). AN3112, Freescale Semiconductor, Technical Data, Rev 0, 05/2005
- ZHANG, L., STANGE, M., SCHWIEGER, V.: Automatic Low-Cost GPS  $[64]$ Monitoring System Using WLAN Communication. FIG Working Week 2012, Rome, Italy.
- $\pm 1.5$ g 6g Three Axis Low-g Micromachined Accelerometer. MMA7260Q,  $[65]$ Freescale Semiconductor, Technical Data, Rev 0.2, 2/2006
- $[66]$ LACKO, L.: Mistrovství v SOL Server 2012. Computer Press, Brno, 2013.
- $[67]$ KLUSÁČEK, L., BUREŠ, J., NEČAS, R: Průběžné sledování rekonstrukce předpjatého železničního mostu z roku 1961. In: 16. mezinárodní sympozium Mosty 2011, ISBN 978-80-86604-52-7, SEKURKON s.r.o., Brno, 2011
- $[68]$ Electronic Total Station GTS-800A: Interface Manual. Firemní dokumentace TOPCON.
- $[69]$ KOPÁČIK, A. , LIPTÁK, L, ERDÉLYI, J., KYRINOVIČ, P.: Structural Health Monitoring of the Bridge of Slovak National Uprising Using Automated System. In: SIG 2016, Proceedings of the International Symposium on Engineering Geodesy. Tonimir Ltd., Varaždinske Toplice, 2016.
- $[70]$ <http://www.leica-geosystems.com>
- $[71]$ <http://www.topconsokkia.eu/>
- $[72]$ http: / /[www.trimble.com/](http://www.trimble.com/)
- $[73]$ http: / /[www.leica-geosystems.com/](http://www.leica-geosystems.com/) en/Leica-GeoMoS\_4802.htm
- $[74]$ http: / / [www.mspsystem.com/Products.aspx](http://www.mspsystem.com/Products.aspx)
- $[75]$ http: / /[www.trimble.com/ i](http://www.trimble.com/)nfrastructure/ trimble-4d-control.aspx
- $[76]$ <http://tubo.fce.vutbr.cz>
- $[77]$ http://search.cpan.org/~rkhill/Astro-Sunrise-0.91/
- $[78]$ <http://aa.usno.navy.mil/>data/ docs/RS\_OneYear.php
- $[79]$ <http://www.suncalc.net/>
- $[80]$ <http://www.geoexperts.sk/>
- $[81]$ <http://soldata.com.ua/>
- $[82]$ <http://www.epncb.oma.be>(EUREF Permanent Network)
- $[83]$ <ftp://igs.bkg.bund.de/EUREF/nrt>
- $[84]$ <ftp://olggps.oeaw.ac.at/pub/hourly/OLGbase>
- $[85]$ [ftp://ftp.pecny.cz/LDC\\_local/ n](ftp://ftp.pecny.cz/LDC_local/)rtdata
- [86] http://[www.sgo.fomi.hu/index\\_eng.php](http://www.sgo.fomi.hu/index_eng.php)
- [87] http://www.stuba.sk/new/generate\_page.php?page\_id=132
- [88] <http://czepos.cuzk.cz>
- [89] <https://developers.google.com/>chart/
- [90] http://www.astro.cz/userfiles/files/Na\_Obloze/Slunce/Zatmeni/2011-2020/ zatm % C4 % 9Bn % C3 % AD\_slunce. pdf
- [91] <https://www.iso.org/standard/62021.html>
- [92] https://[www.wikipedia.org/](http://www.wikipedia.org/)
- [93] http://www.fce.vutbr.cz/aiu/vojkuvka.m/6u5/
- [94] https: / /[www.itnetwork.cz/html-css/responzivni-webdesign/](http://www.itnetwork.cz/html-css/responzivni-webdesign/) mobile-firstresponzivni-design

# **Životopis**

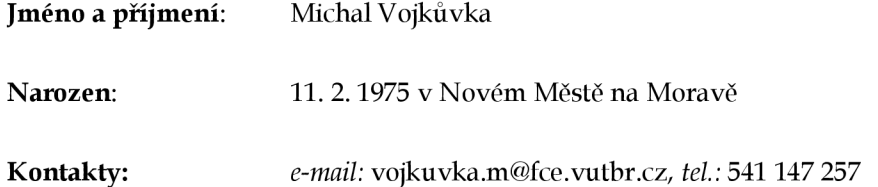

#### **Ukončené vzdělání:**

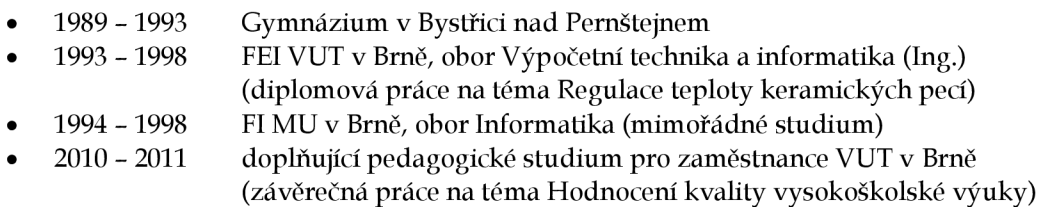

#### **Přehled dosavadních zaměstnání:**

- Gymnázium Bystřice nad Pernštejnem (výuka částečný úvazek)  $\bullet$ 1997- 1998
- FEI VUT v Brně (technický pracovník, výuka částečný úvazek)  $\bullet$ 1997- 2001
- 1998- dosud FAST VUT v Brně (výuka - hlavní pracovní poměr od r. 2000)
- Gymnázium Bystřice nad Pernštejnem (výuka částečný úvazek)  $\bullet$ 1999- 2000
- ICV VUT v Brně (kurzy pro zaměstnance VUT, Univerzita třetího věku) 2001 - dosud  $\bullet$
- $\bullet$ 2004- 2011 Rašínova vysoká škola v Brně (výuka ve studijním oboru Ekonomika a insolvence)
- $\bullet$ 2013 IMPS Brno (lektorská činnost v kurzu MBA - ISG Paris)

#### **Profesní zaměření:**

- algoritmizace a programování, technologie Internetu
- inženýrská geodézie, monitoring staveh

#### **Další zkušenosti:**

- vzdělávání dospělých (v rámci mezinárodních projektů EuCoNet, SENNET, VECU, EduSenNet)
- tlumočení a překlad (zejména jazyk ruský)
- správa informačních systémů (studijní agendy, zajištění synchronizace jednotlivých datových skladů)

#### **Zahraniční odborné stáže:**

- 2002, 2003, 2004 Institut aplikované systémové analýzy NTU KPI Kyjev, Ukrajina
- 2012 World Data Center for Geoinformatics and Sustainable Development, Kyjev, Ukrajina

#### **Jazykové znalosti:**

• angličtina, němčina (státní všeobecná jazyková zkouška), ruština

#### **Záliby:**

 $\bullet$ hudba, umění, rekreační sporty, kaligrafie, filatelie

## **Abstrakt**

Práce se zabývá procesem automatizace geodetických měření s využitím elektronických geodetických měřících přístrojů, např. elektronických nivelačních přístrojů, elektronických totálních stanic a jiných měřících přístrojů a zařízení využívaných ke geodetickým měřením včetně snímačů meteorologických veličin. Cílem je návrh a realizace platformy automatizovaného měřícího sytému s využitím prvků integrovaného sběru, ukládání a analýzy naměřených dat s možností internetového dálkového přístupu a exportu v různých datových formátech.

## **Abstract**

The present thesis deals with the process of automation of geodetic measurements using electronic geodetic instruments, e.g. electronic levels, electronic total stations, as well as other measuring instruments and devices generally used for geodetic measurements, including meteorological sensors. The goal is to design and create a platform for automated measurement system with integrated data collection, their storage and analysis with the help of remote internet access and allowing to export data in various formats.